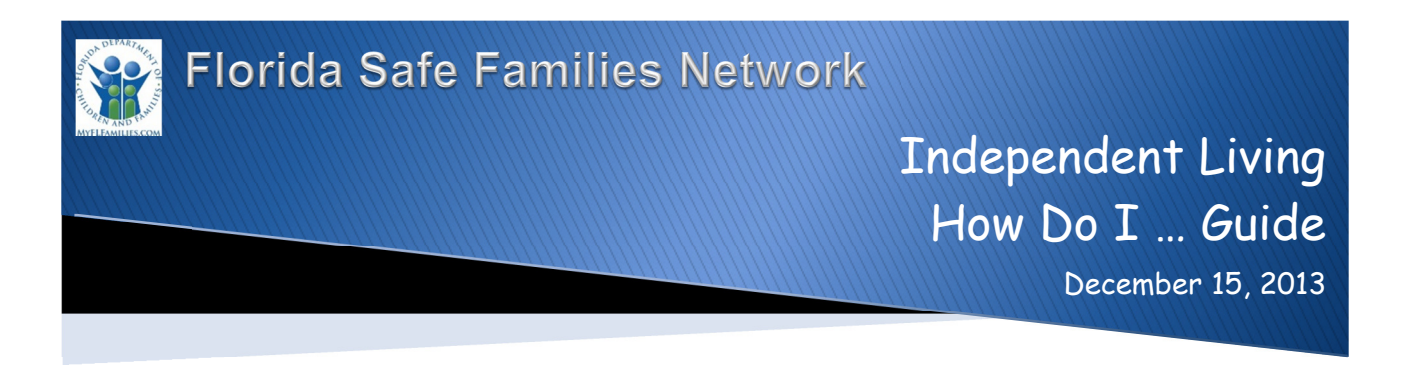

The Florida Safe Families Network (FSFN) How Do I Guide helps you understand the steps to complete your work in the FSFN system. It is a desk reference companion to the User Guide that includes additional details. Visit the DCF FSFN website (http://fsfn.dcf.state.fl.us) for the User Guide and additional resources.

## How Do I…

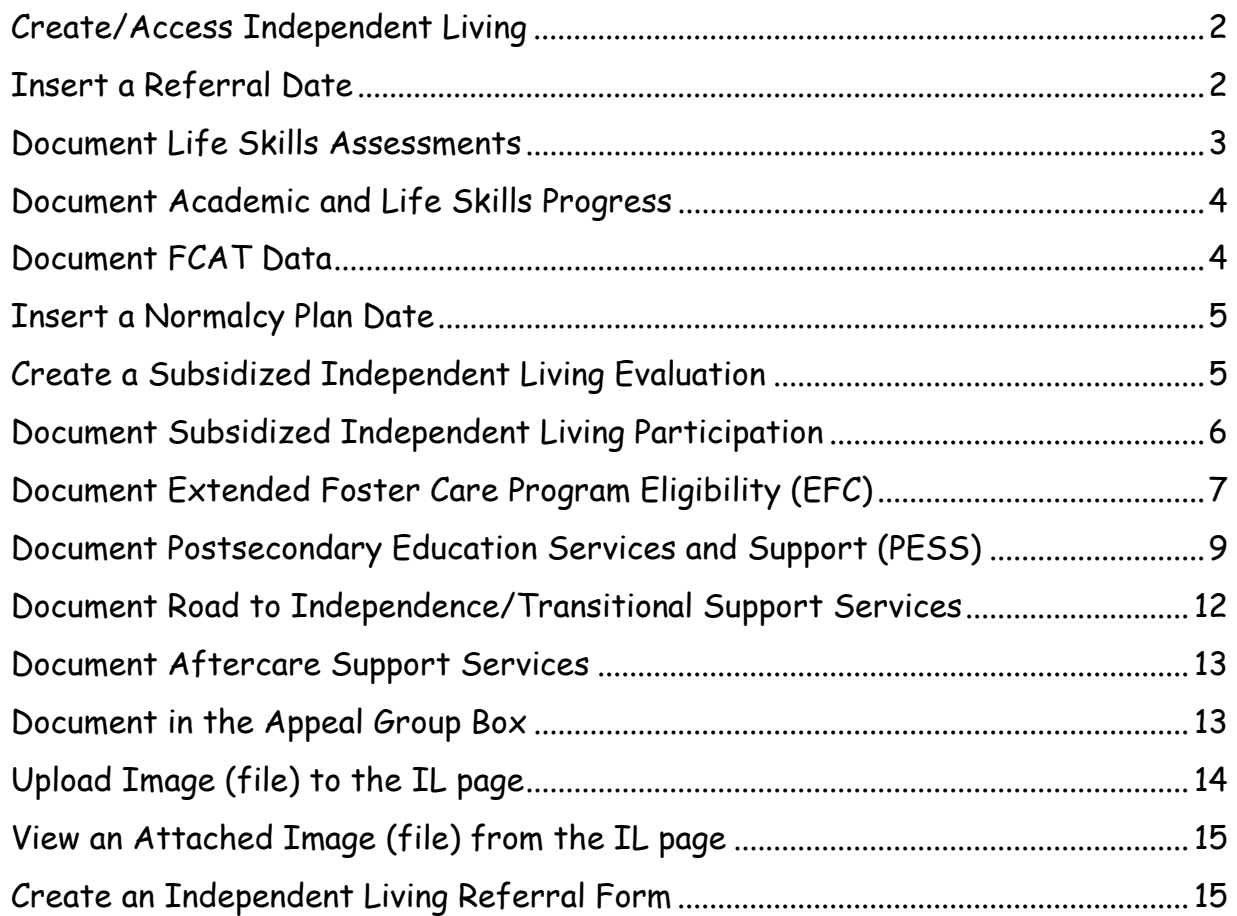

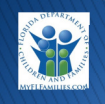

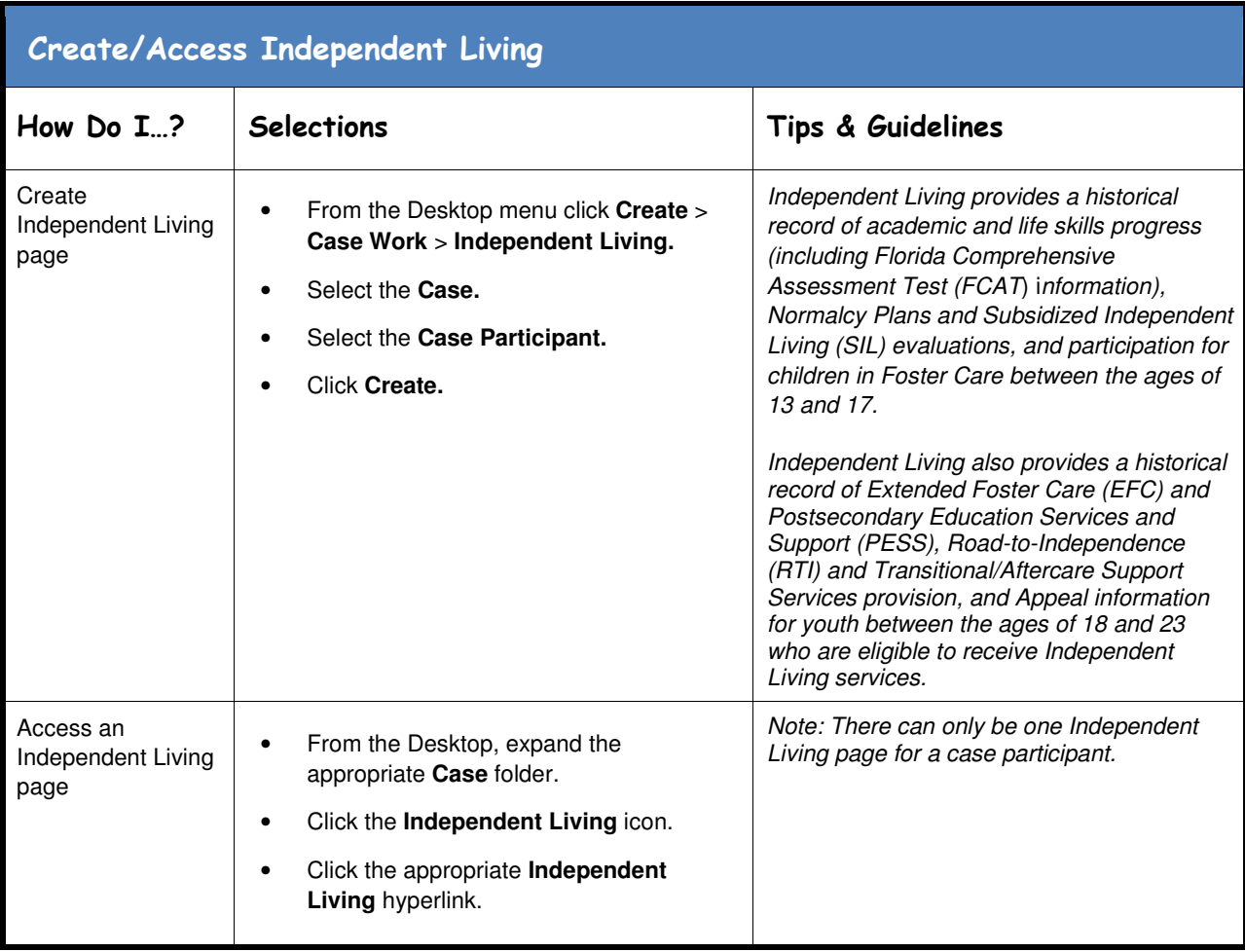

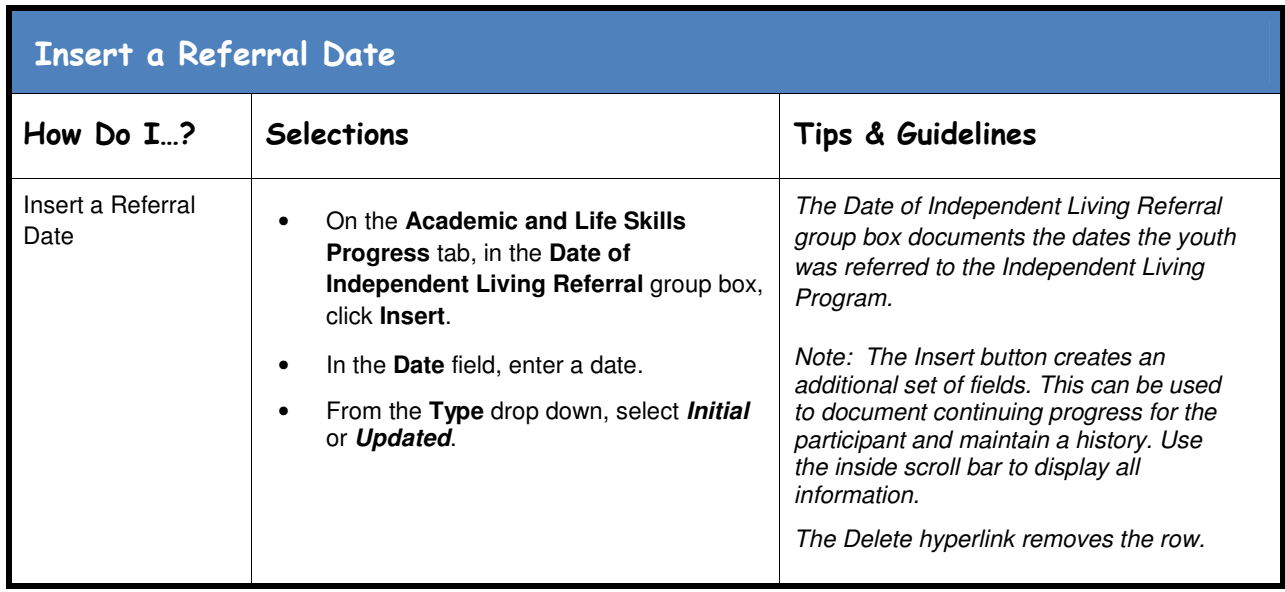

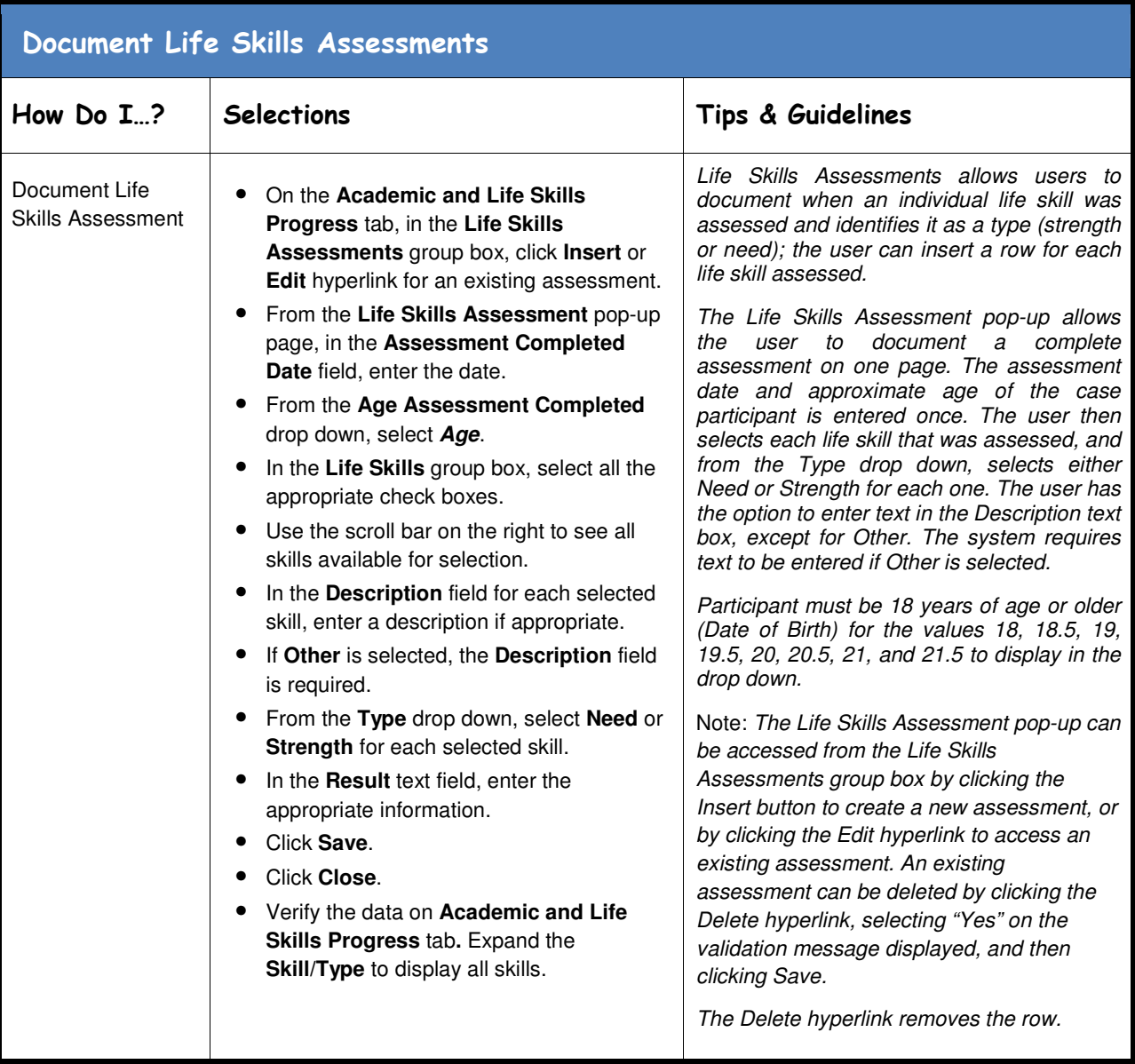

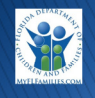

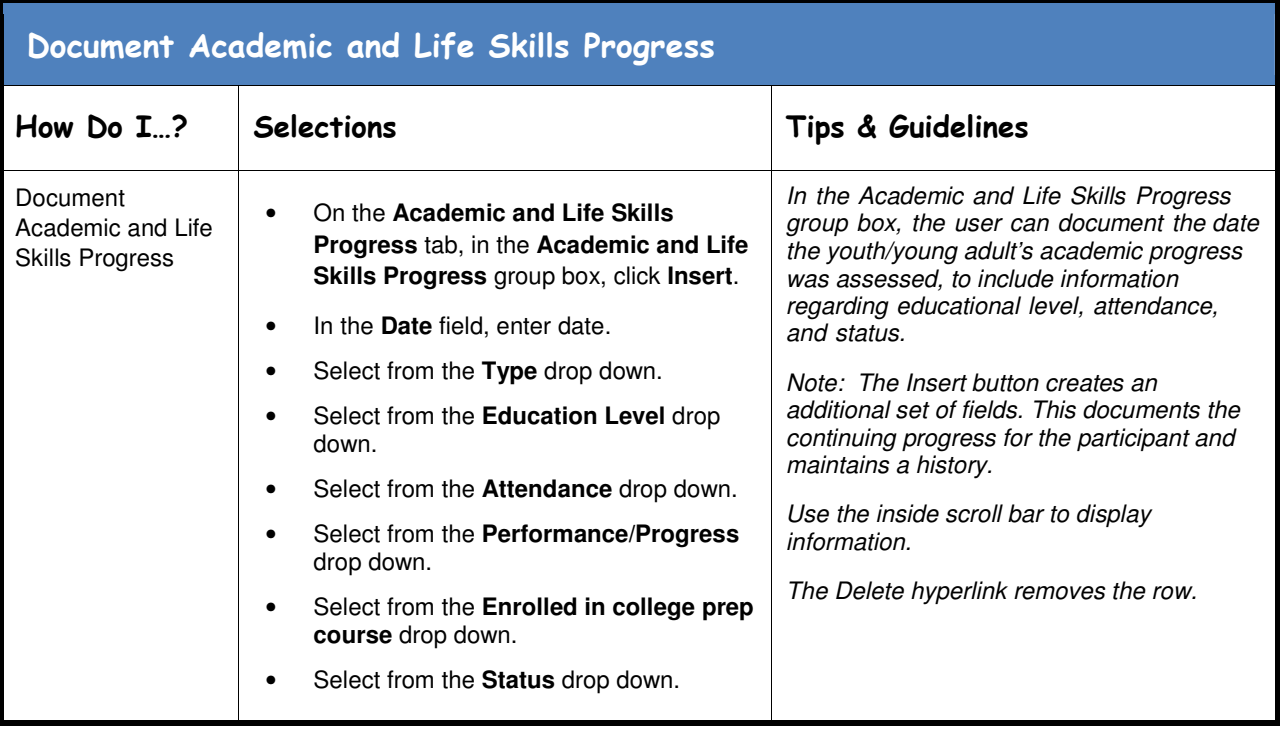

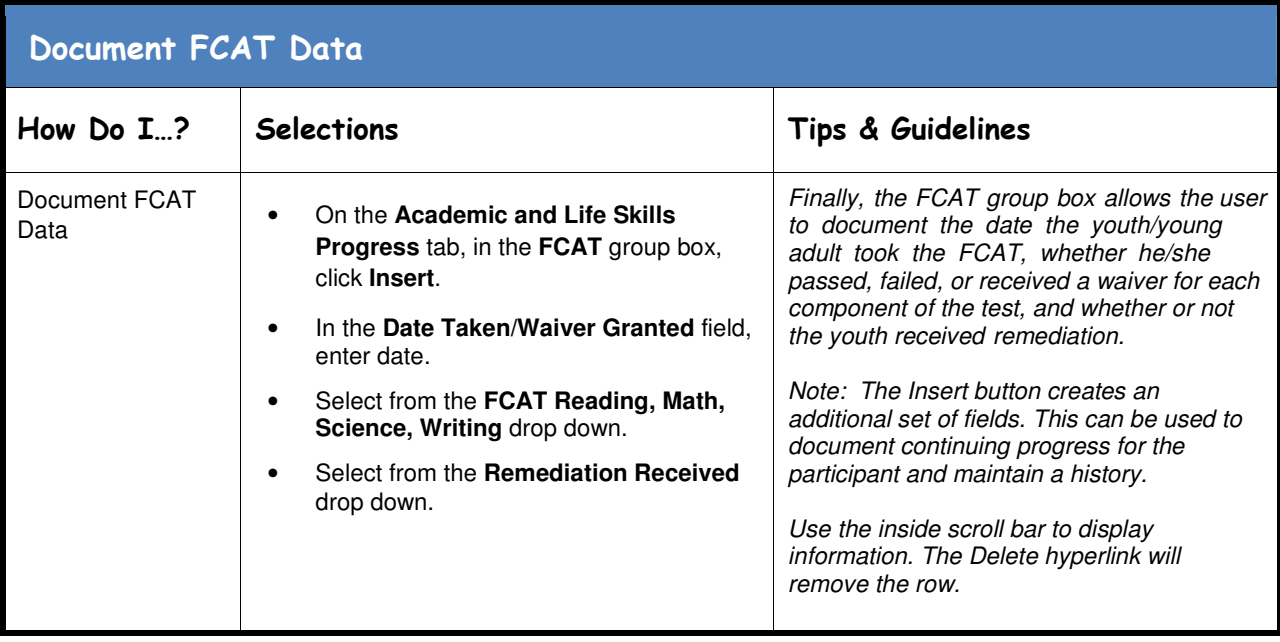

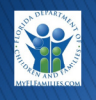

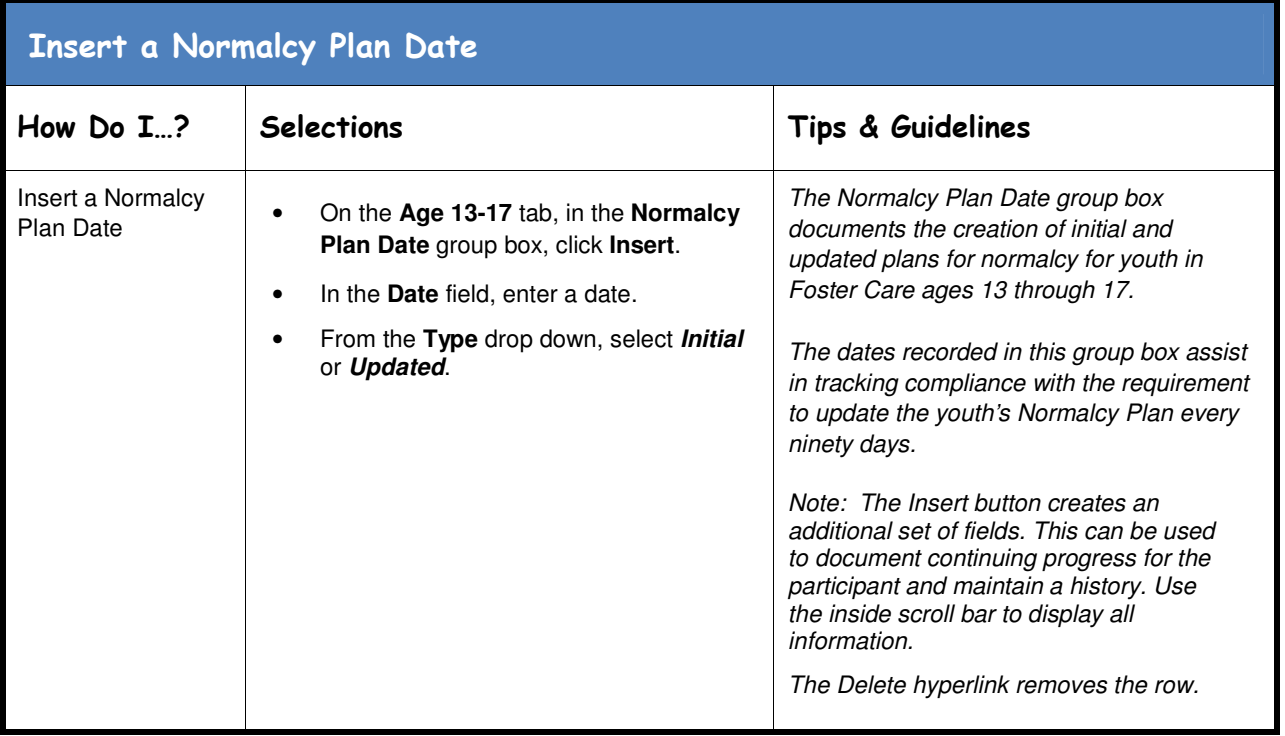

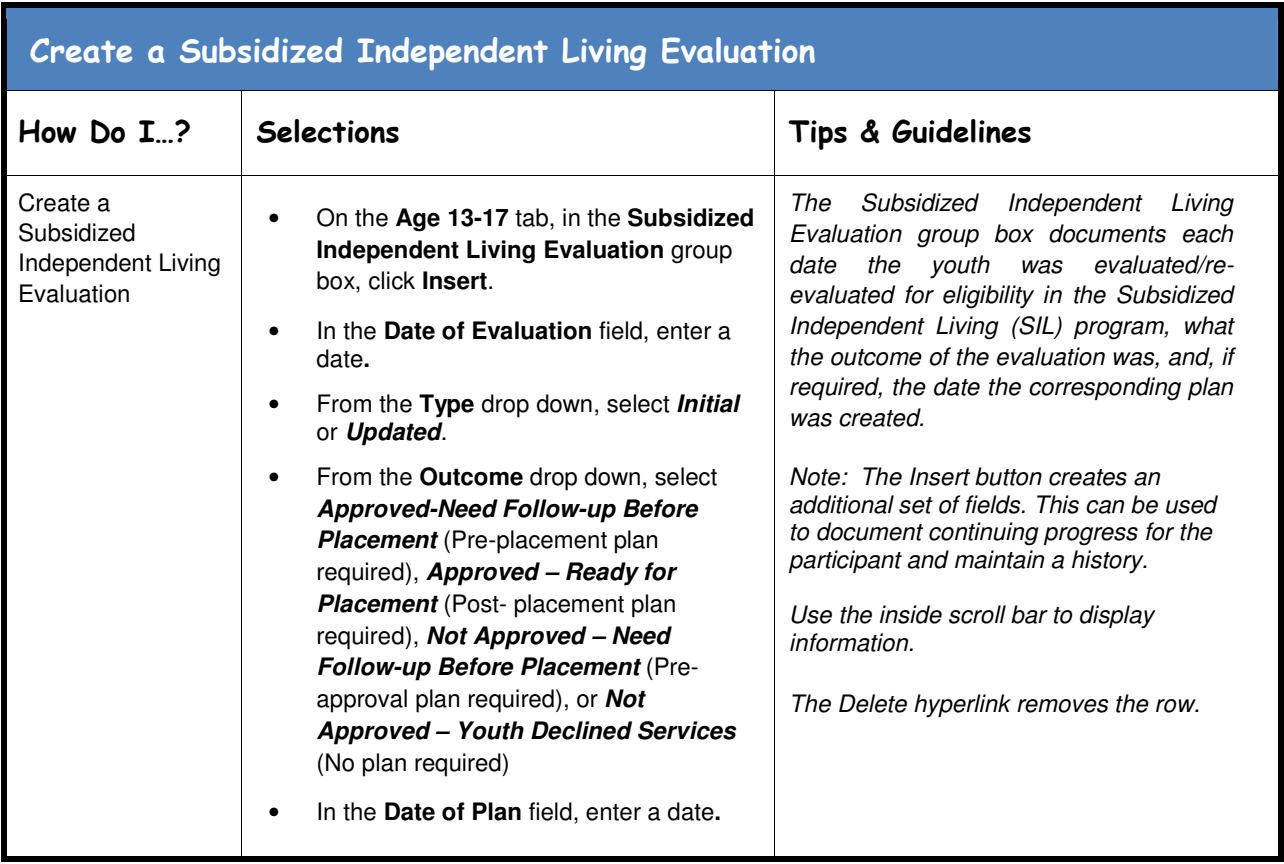

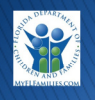

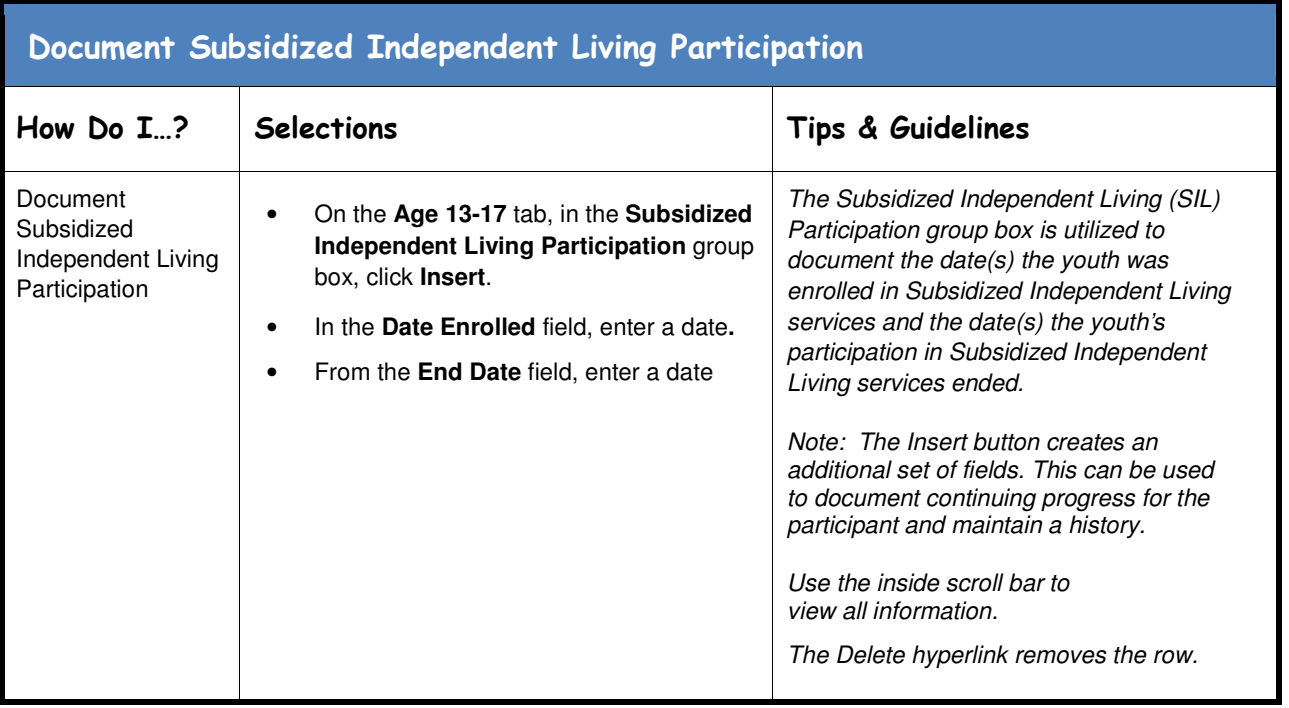

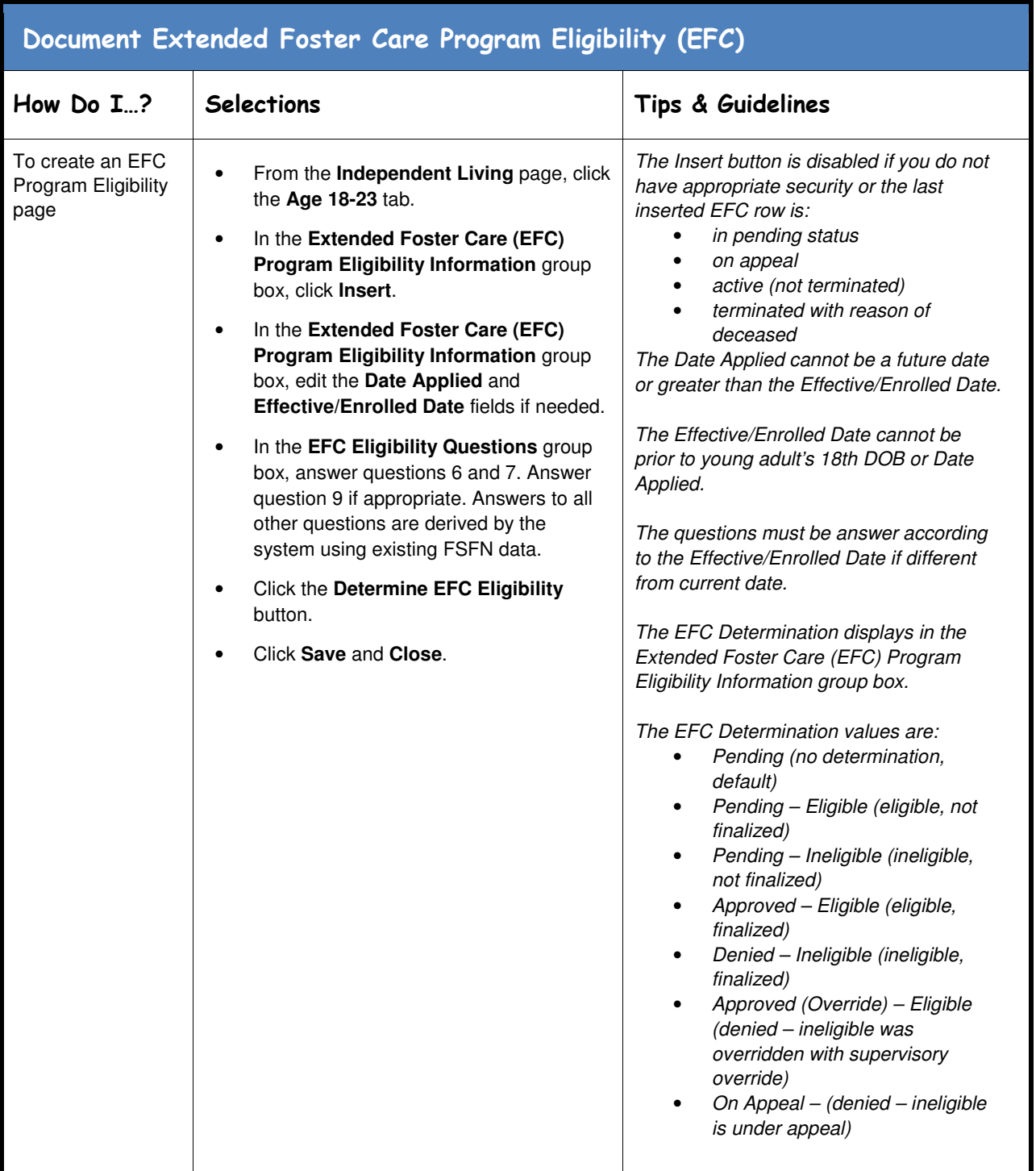

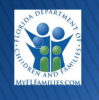

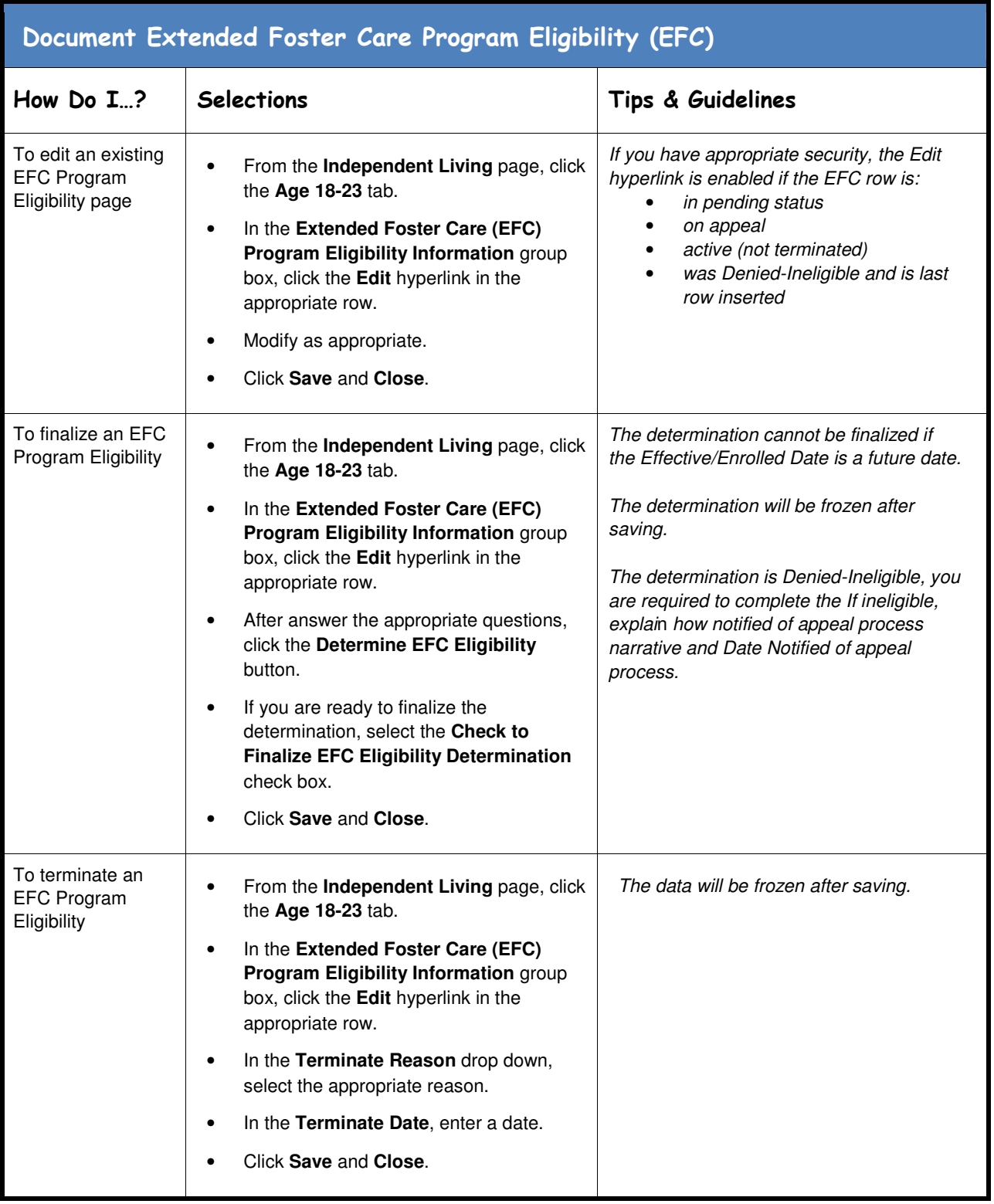

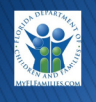

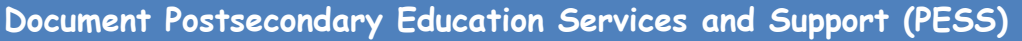

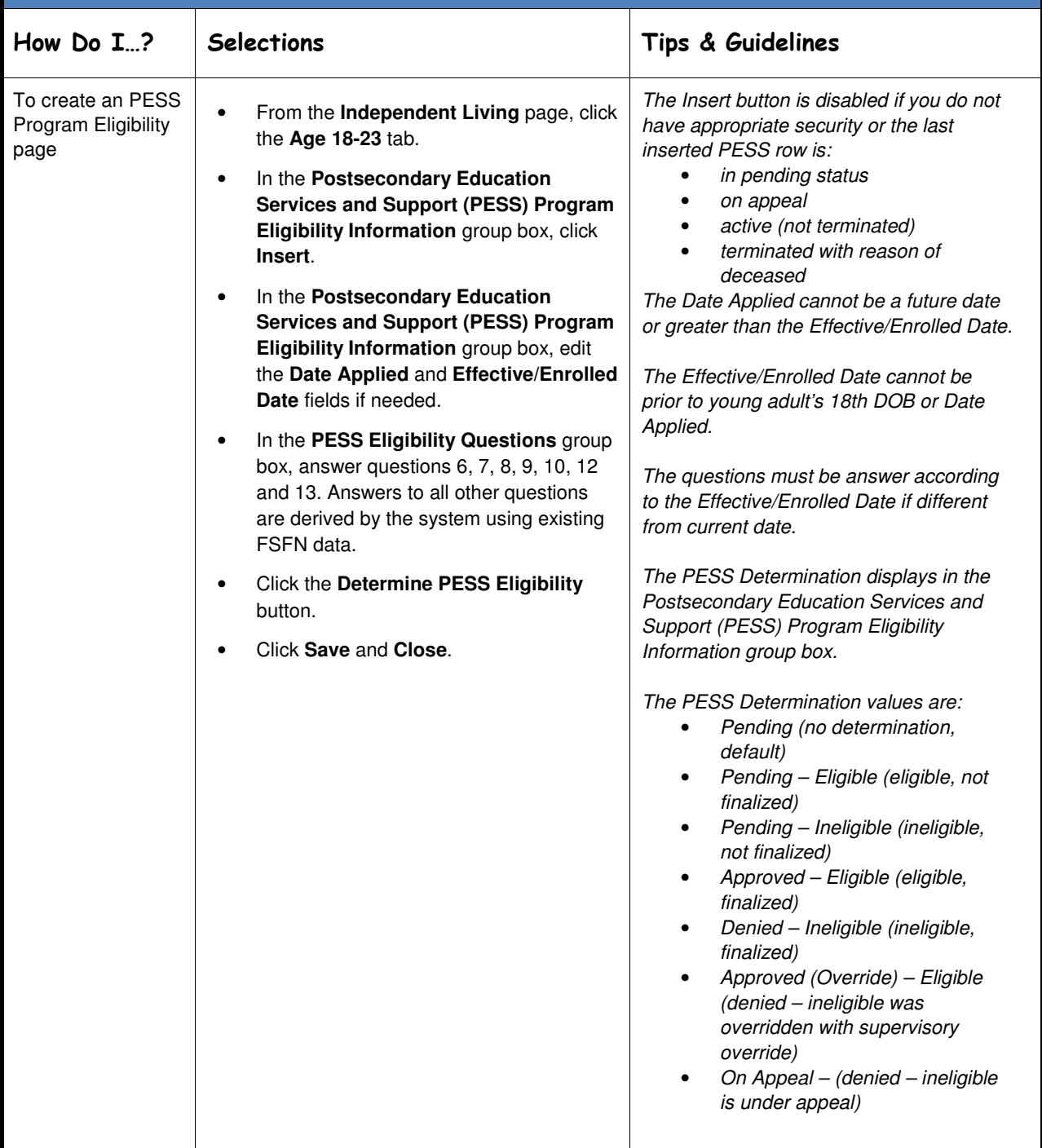

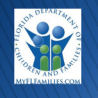

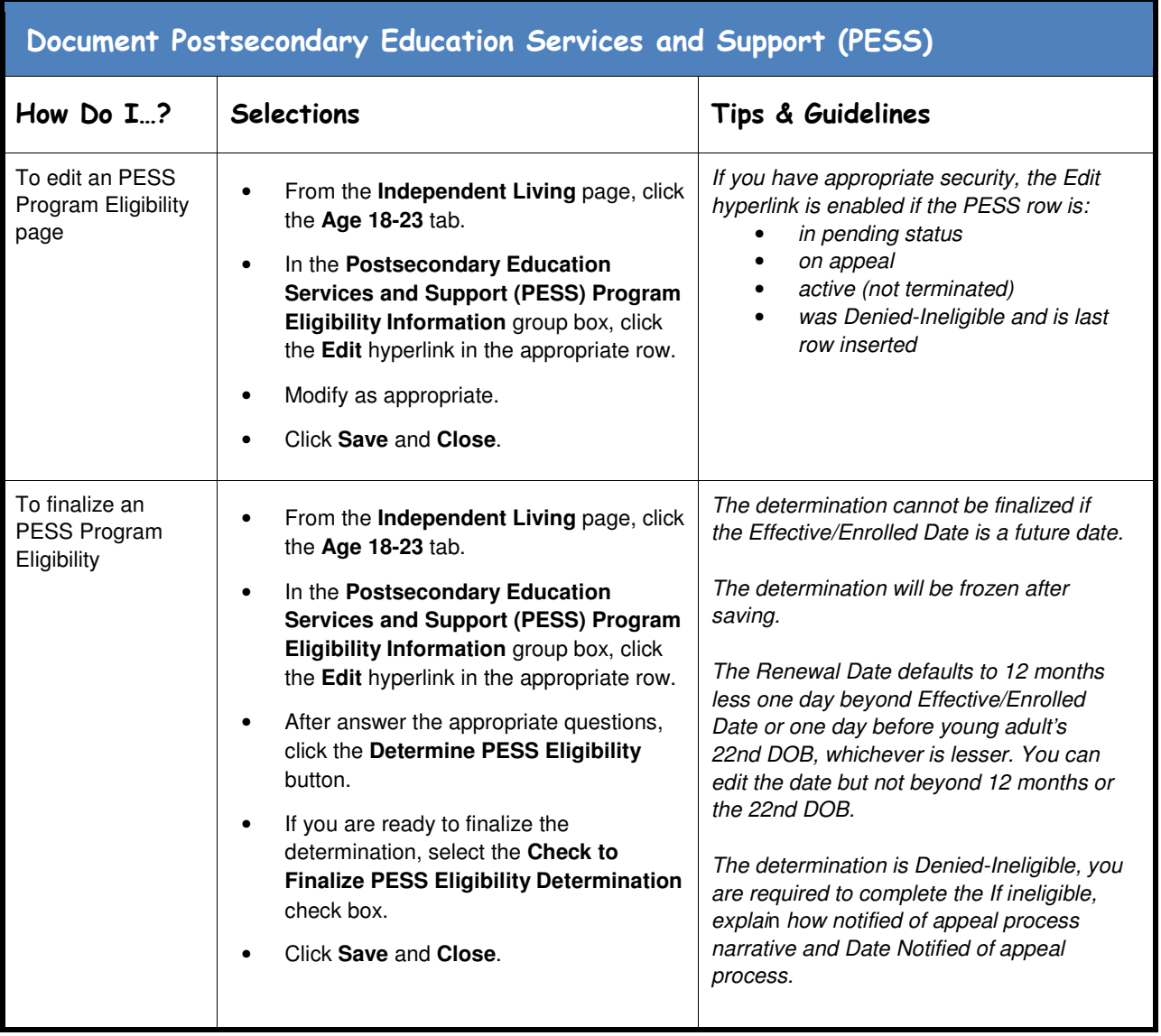

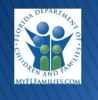

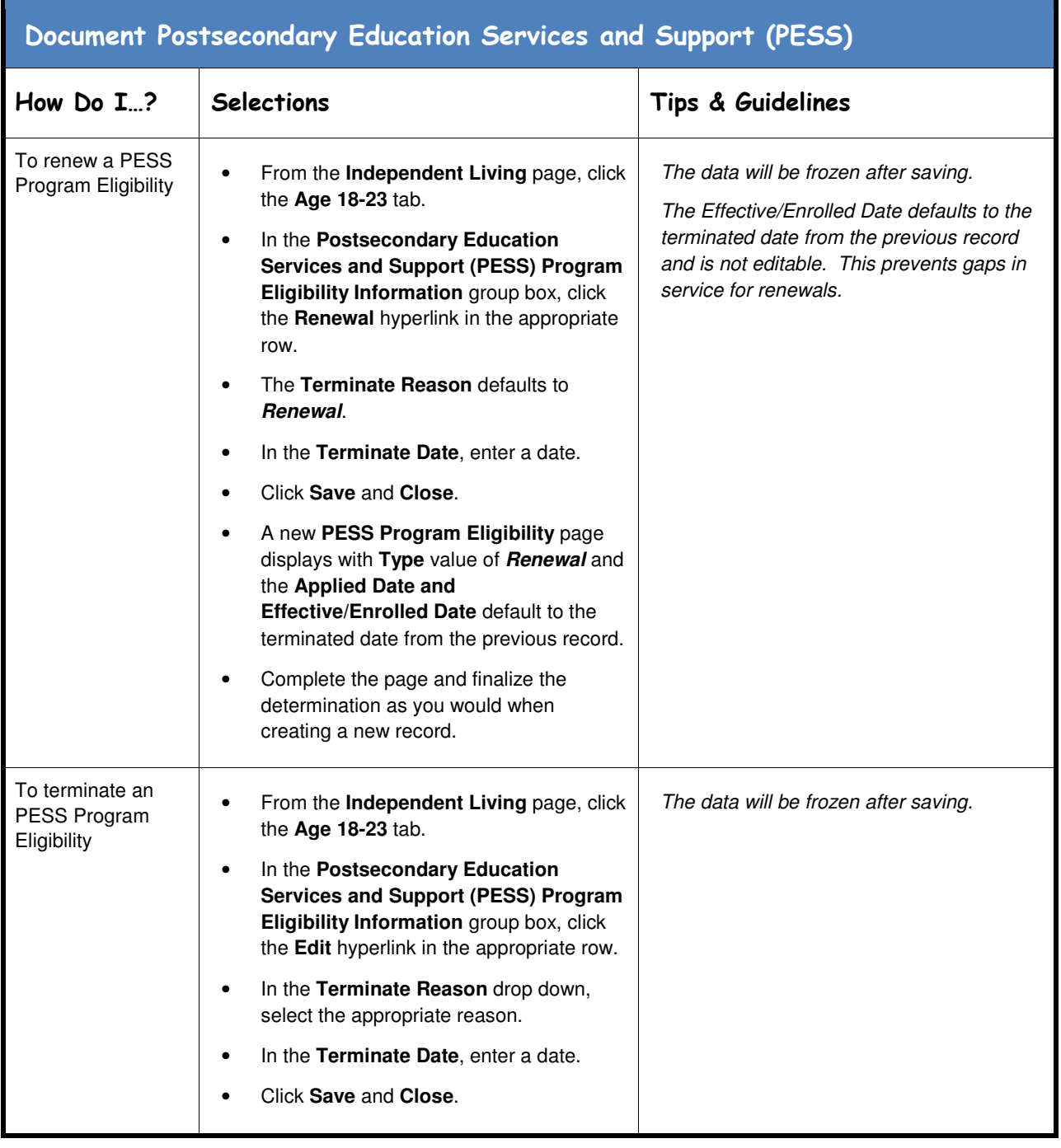

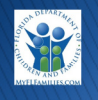

## Document Road to Independence/Transitional Support Services

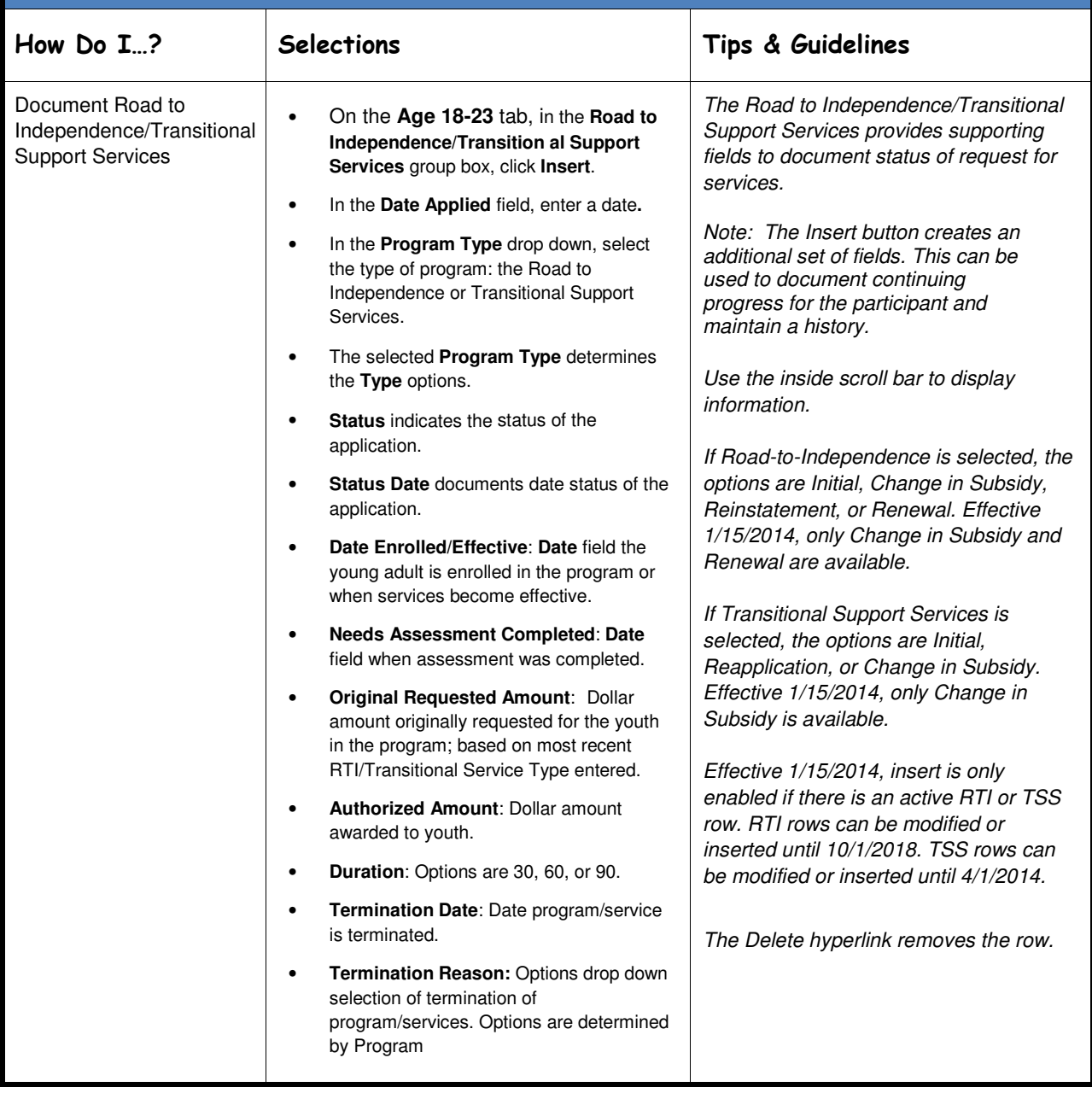

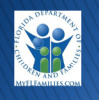

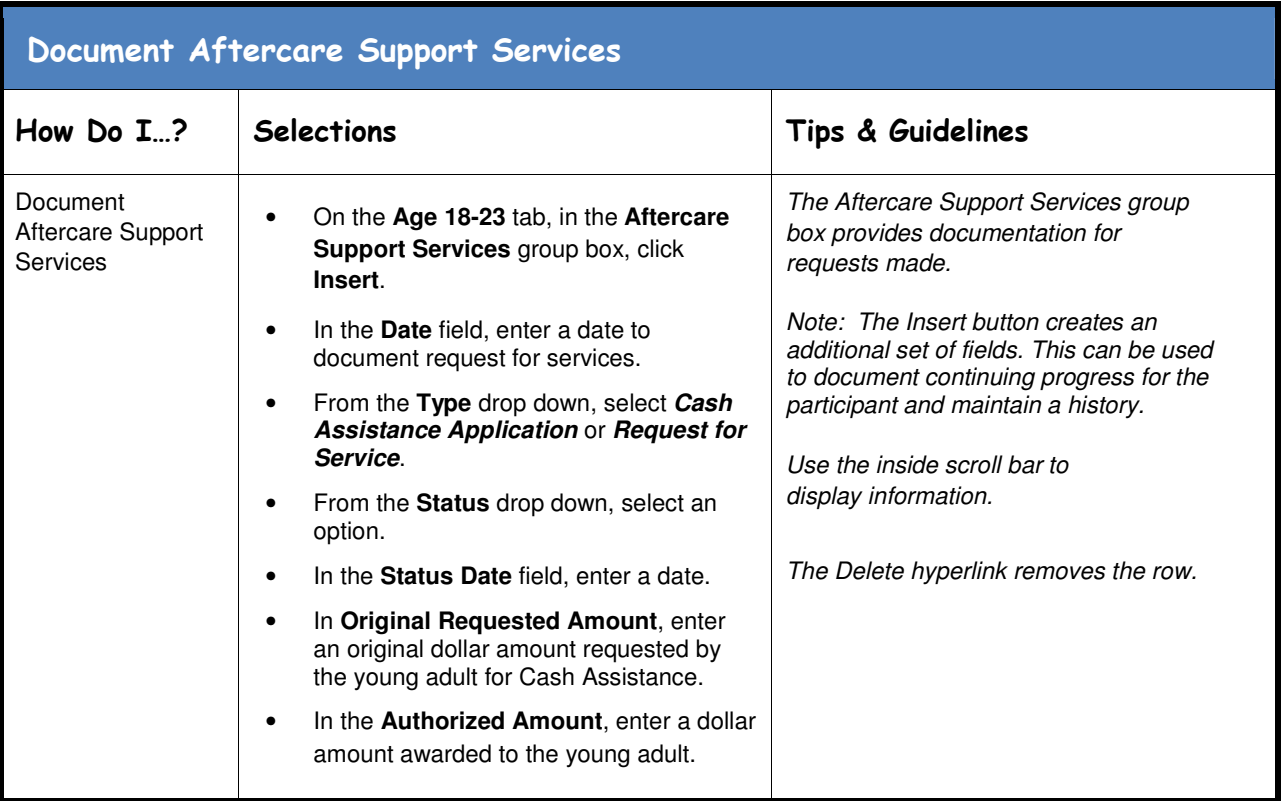

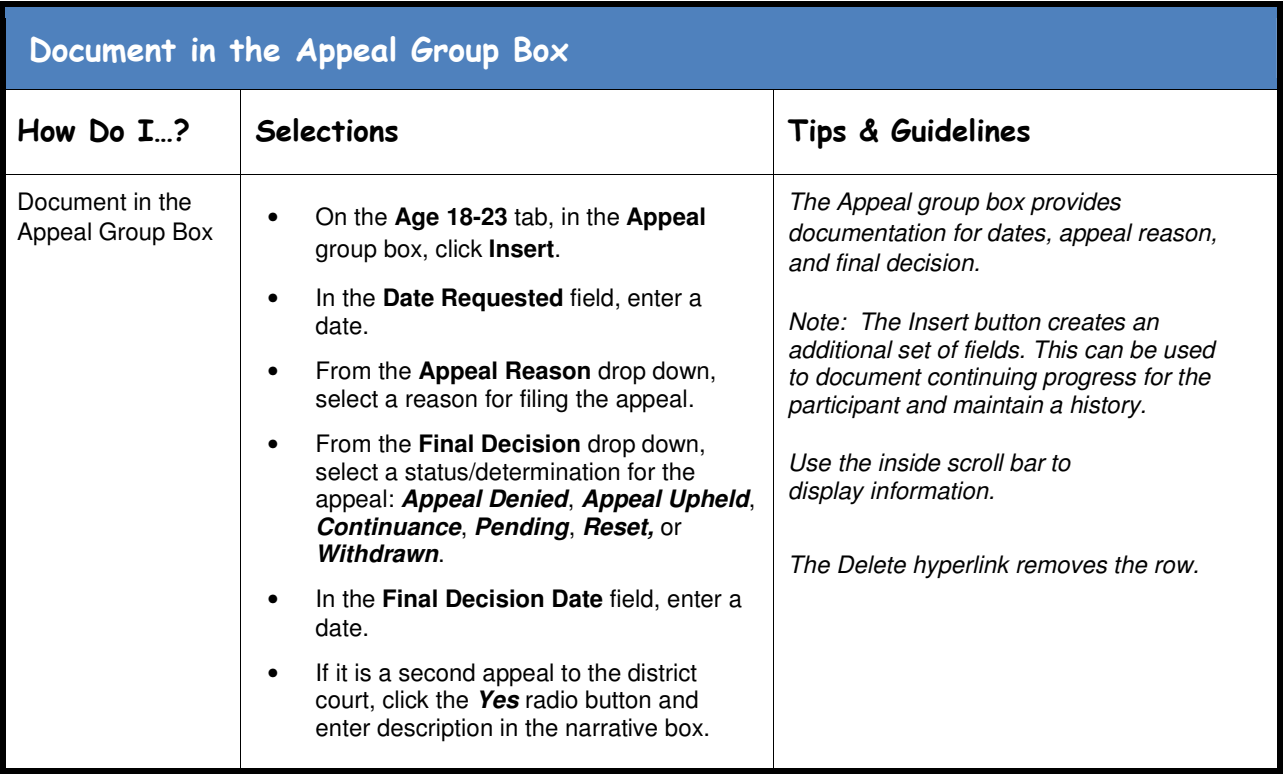

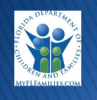

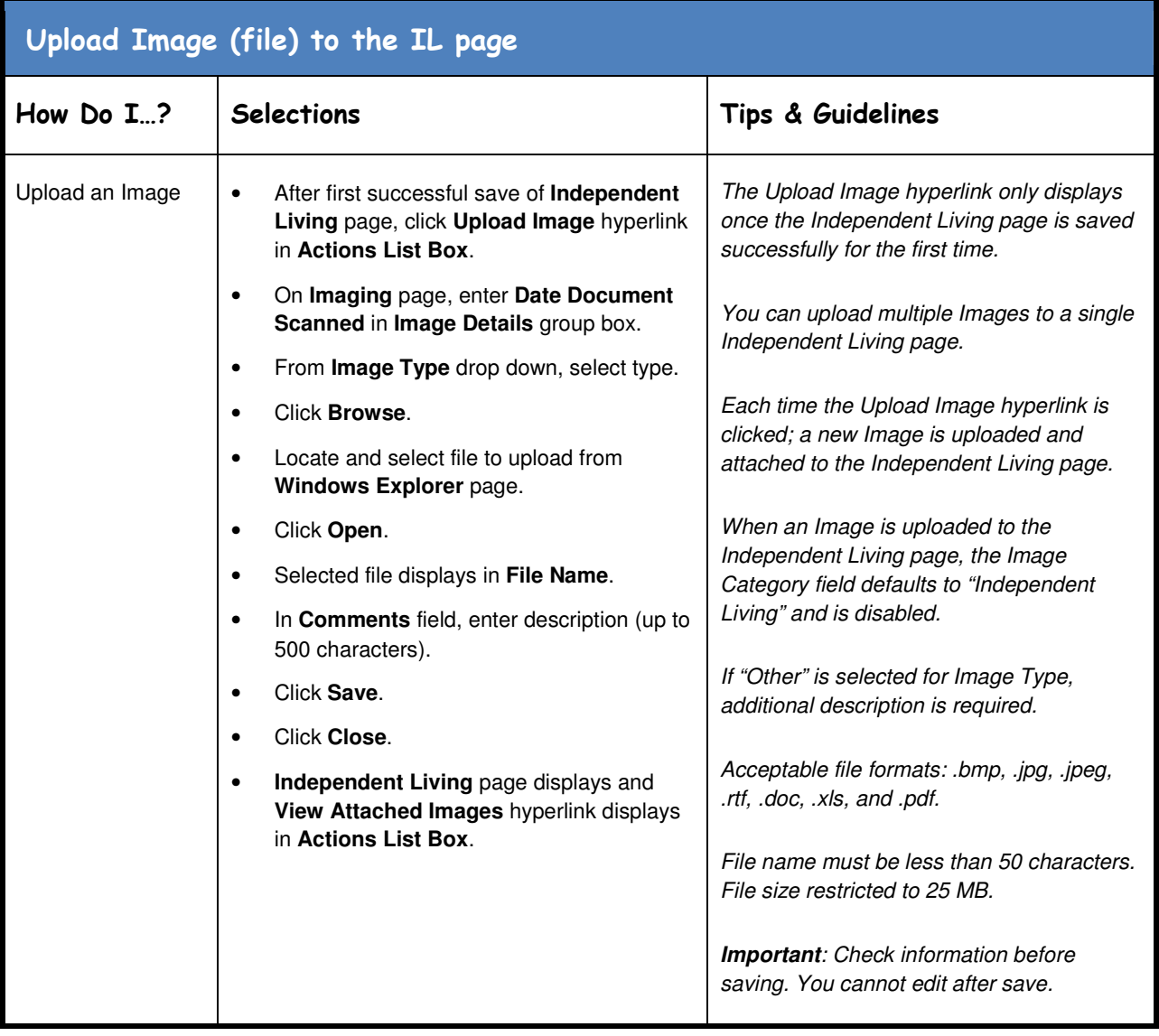

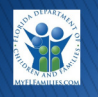

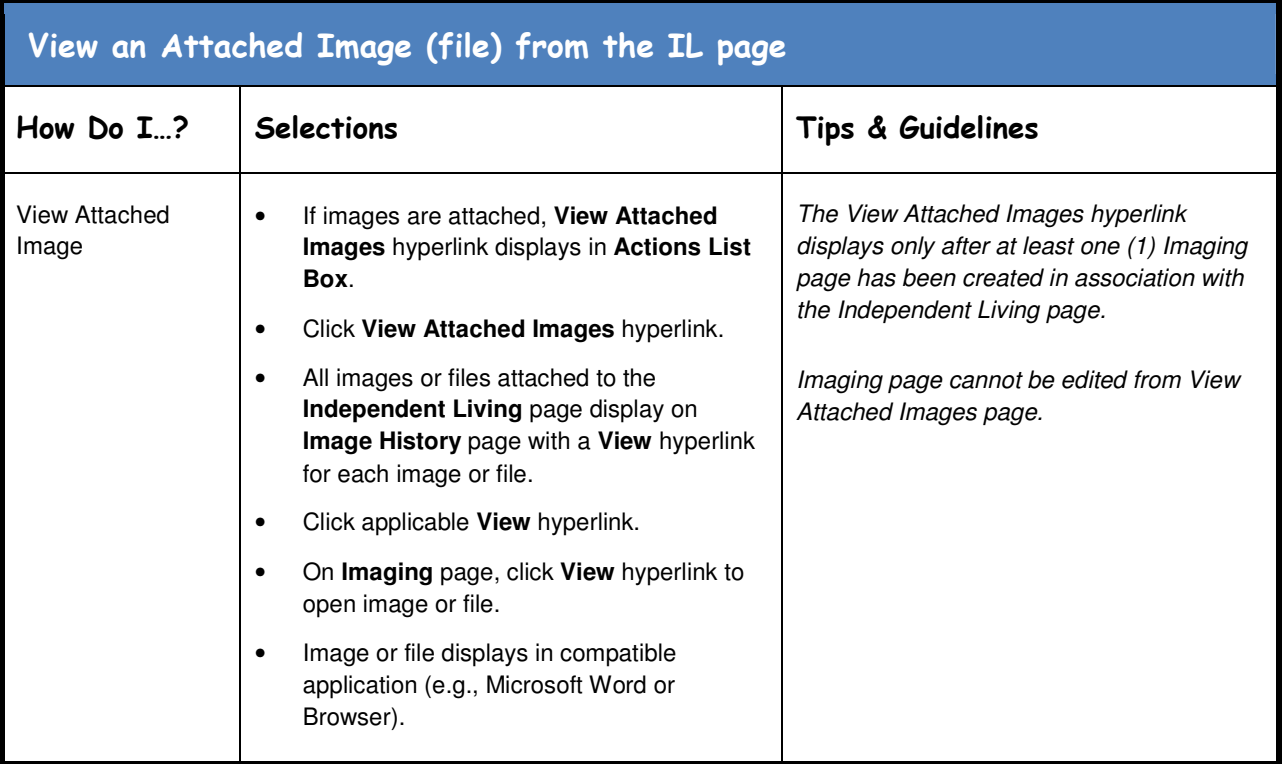

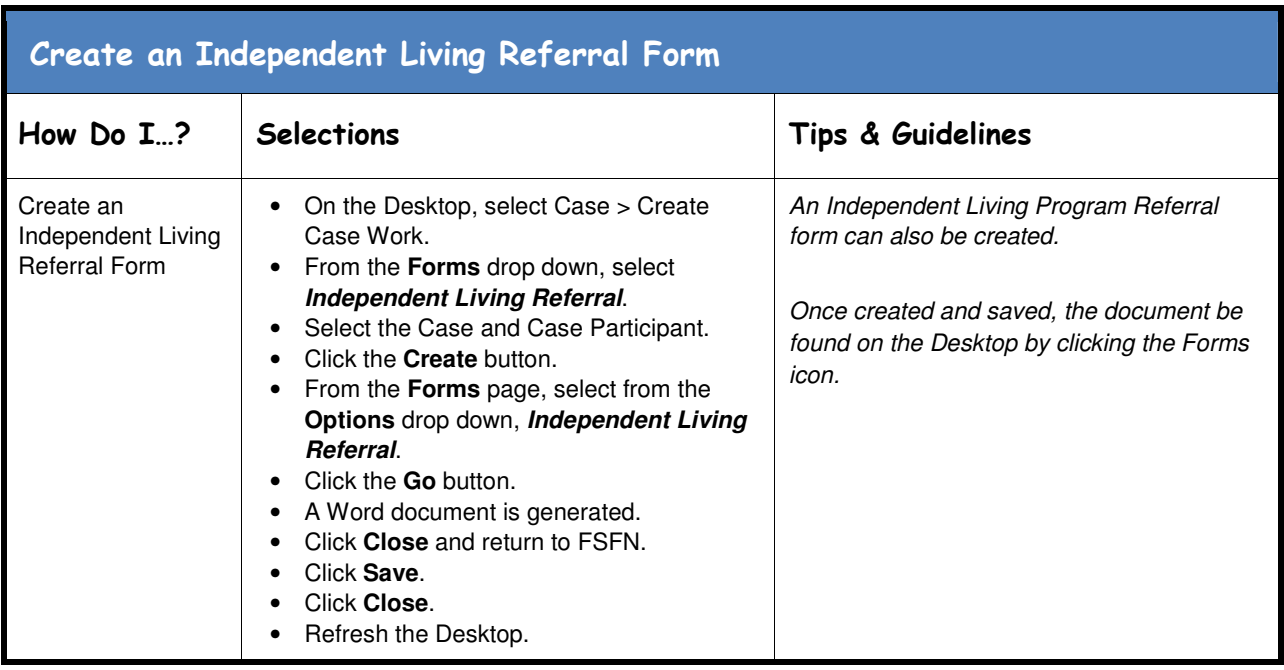

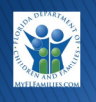

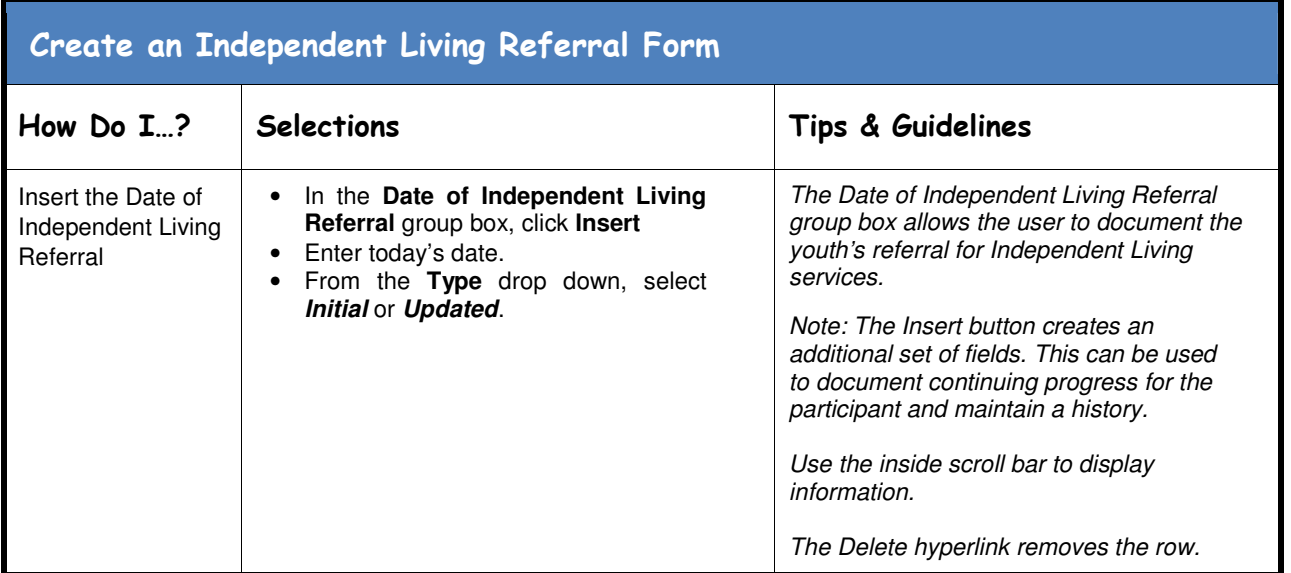

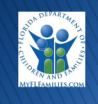